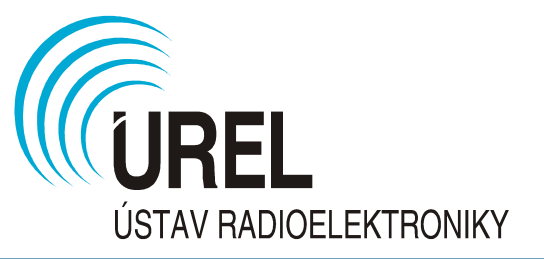

#### Radioelektronická měření (MREM)

# **Automatizovaná měřicí pracoviště**

1. přednáška

#### Jiří Dřínovský

Ústav radioelektroniky FEKT VUT v Brně

# Automatizovaná měřicí pracoviště

vlastní ovládání měřicích přístrojů je řízeno bez zásahu uživatele – uživatel před spuštěním pouze nastaví parametry měření

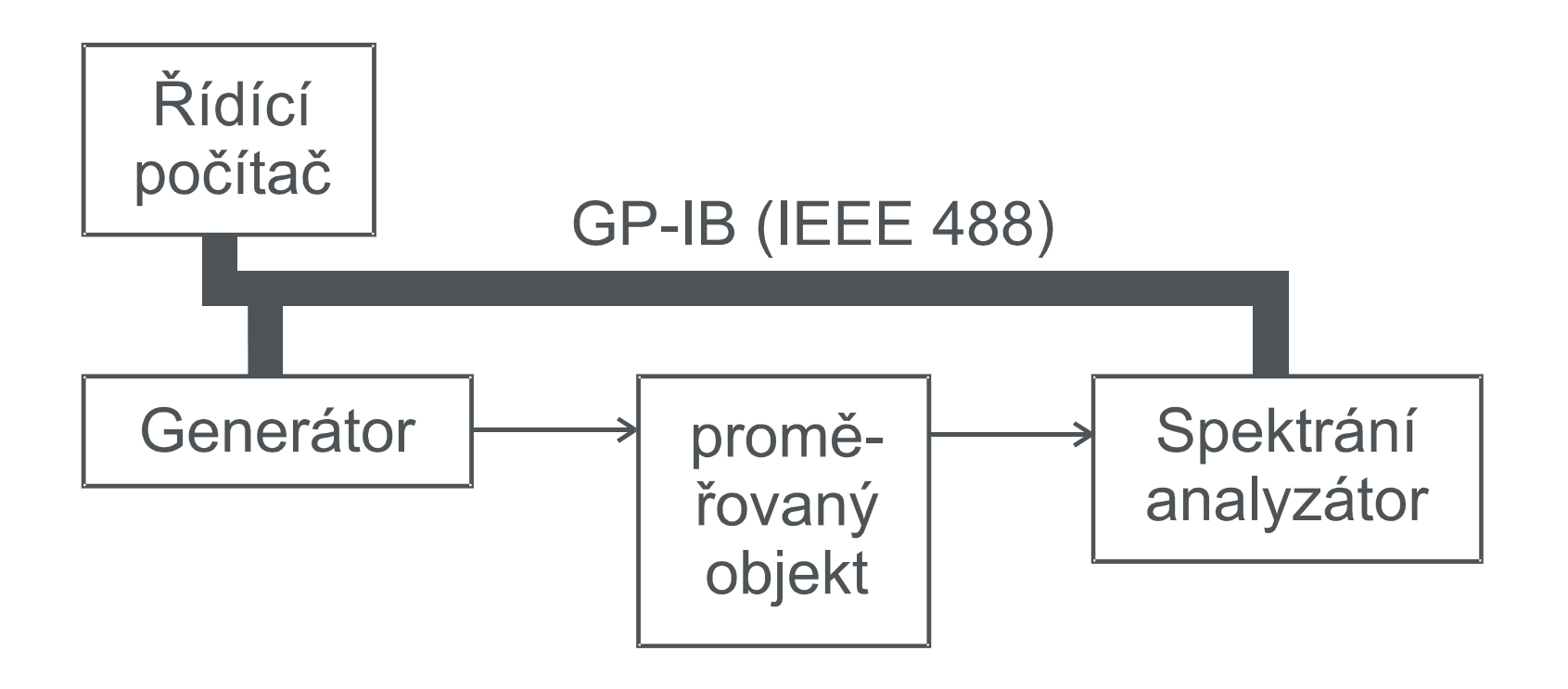

## Automatizovaná měřicí pracoviště

Vlastní ovládací prostředí lze vytvářet v různých programovacích prostředích, jako vhodná prostředí lze např. uvést: různé varianty jazyka C nebo Basic, Agilent VEE, LabView, atd.

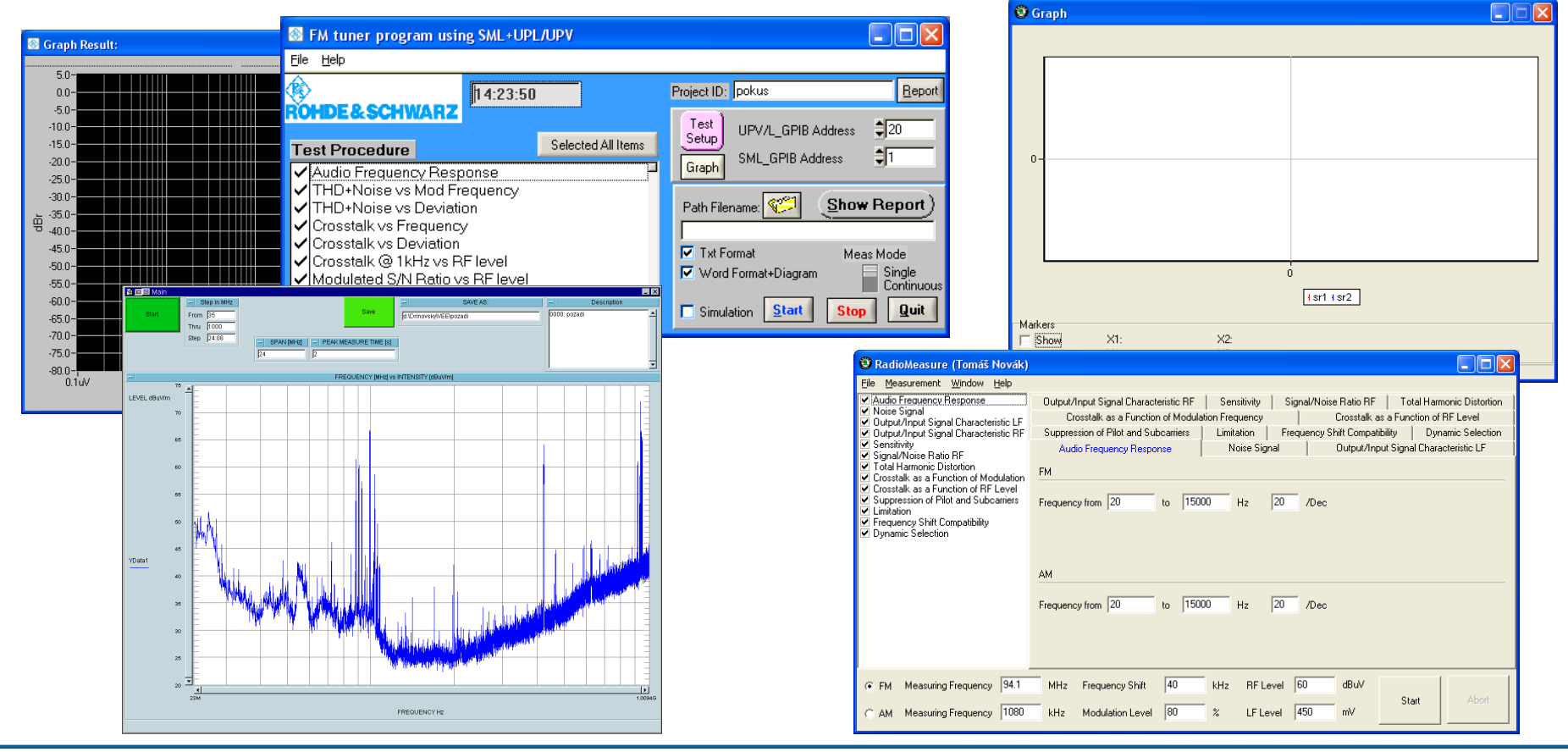

12.2.2008 drino@feec.vutbr.cz 3

# Automatizovaná měřicí pracoviště

Používané komunikační sběrnice:

- **GP-IB** paralelní sběrnice, maximální rychlost 1MB/s;
- **RS-232-C** sériová sběrnice, připojení bod bod, maximální rychlost cca 120 kb/s;
- **USB** sériová sběrnice, max. rychlost 480 Mb/s, max. 127 zařízení;
- LAN sériové rozhraní, rychlost až 10 Gb/s.
- ostatní ...

# Sběrnice GP-IB

- Sběrnice navržena koncem šedesátých let firmou Hewlett Packard s označením HP-IB;
- v roce 1975 publikována americkou standardizační institucí IEEE jako standard IEEE 488;
- v průběhu sedmdesátých a osmdesátých let byl tento standard převzat dalšími institucemi;
- v roce 1987 byly publikovány standardy IEEE 488.1 a IEEE 488.2;
	- ➔ IEEE 488.1 pouze revidován původní standard z roku 1975;
	- ➔ IEEE 488.2 zcela nový standard, detailně specifikuje funkční a operační vlastnosti přístrojů s rozhraním IEEE 488.2 (požadované funkce rozhraní, komunikační protokoly - ošetření chybových stavů, syntaxe zpráv, formát dat, struktura stavových registrů apod.).

#### Základní parametry sběrnice:

Měřicí systém se dle IEEE 488.1 skládá z funkčně samostatných zařízení (přístrojů, PC, apod.) propojených standardizovanou paralelní sběrnicí.

- Maximální počet připojených funkčních jednotek 15;
- celková maximální délka sběrnice 20 m;
- max. vzdálenost mezi dvěma funkčními jednotkami 2 m;
- počet vodičů 24:
	- ➔ 8 datových (DIO1 až DIO8);
	- ➔ 3 pro řízení přenosu dat (DAV, NRFD, NDAC);
	- ➔ 5 pro vysílání jednovodičových zpráv (ATN, IFC, REN, SQR, EIO);
	- → 8 zemních vodičů.
- maximální přenosové rychlost 1 MB/s (typicky nižší 250 až 500 kB/s).

# Sběrnice GP-IB

- Elektrické úrovně signálu TTL; L (< 0,8 V) ; H(> 2 V);
- logické úrovně signálu log. 1 (TRUE) ~ L; log. 0 (FALSE) ~ H.

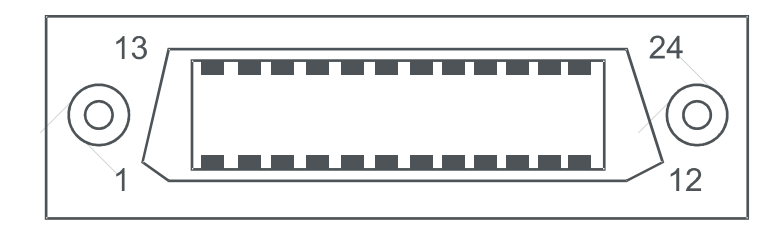

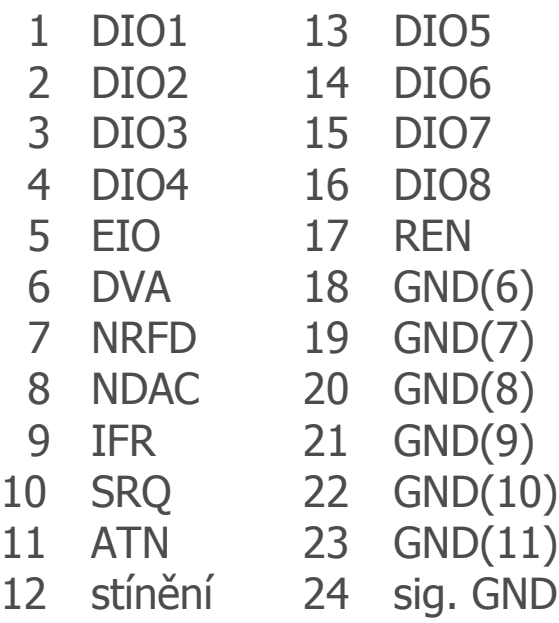

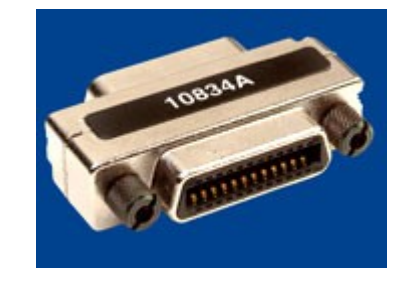

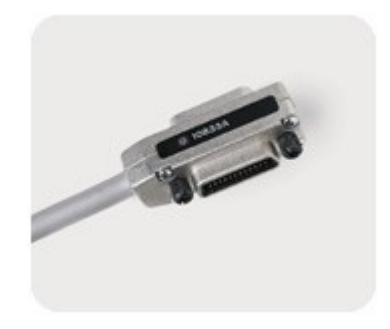

#### Sběrnice GP-IB

#### 82357B USB/GPIB

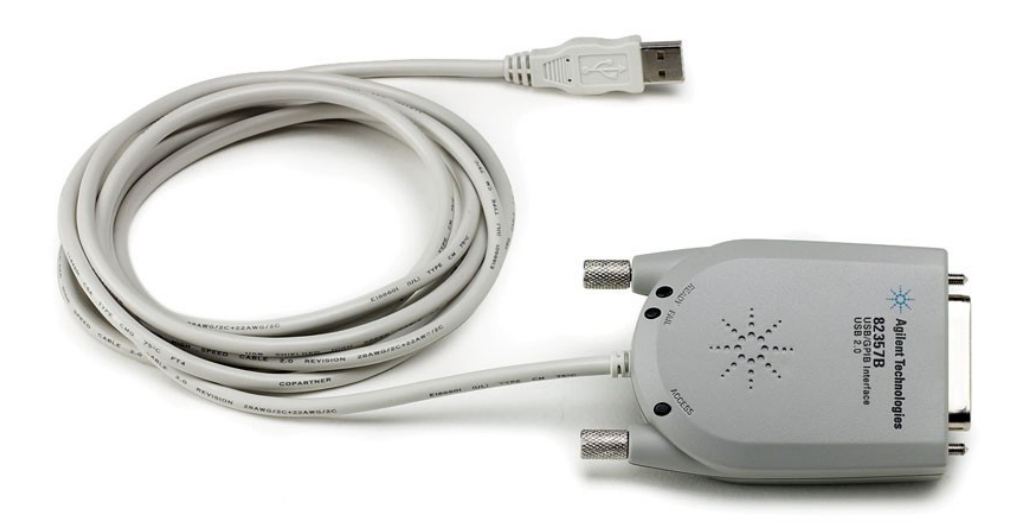

#### 82351A PCIe<sup>™</sup>

# 82350B PCI

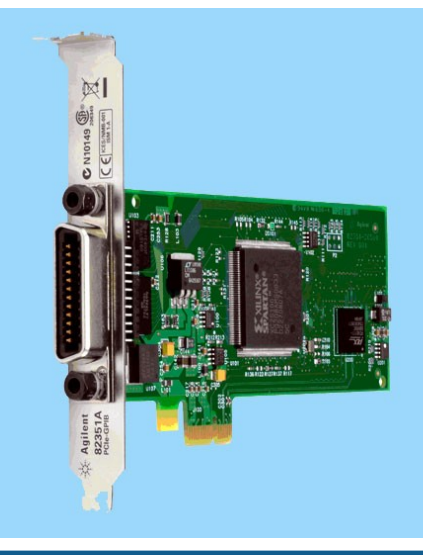

#### 12.2.2008 drino@feec.vutbr.cz 8

#### Funkce rozhraní IEEE 488.1:

Vlastnosti rozhraní funkčních jednotek jsou určeny pomocí funkcí rozhraní. Ve standardu je definováno celkem 10 funkcí:

- **SH** (*Source Handshake*) zdroj korespondence;
- **AH** (**A**cceptor **H**andshake) příjemce korespondence;
- **T/TE**(**T**alker/**E**xtended **T**alker) mluvčí/rozšířený mluvčí;
- **L/LE** (**L**istener/**E**xtended **L**istener) posluchač/rozšířený posluchač;
- **RL** (**R**emote/**L**ocal) dálkové/místní ovládání;
- **DC** (**D**evice **C**lear) nulování přístroje;
- **DT** (**D**evice **T**rigger) spouštění přístroje;
- **SR** (**S**ervice **R**equest) vyžádání obsluhy;
- **PP** (**P**arallel **P**oll) paralelní hlášení;
- **C** (**C**ontroller) kontrolér;

Funkce rozhraní IEEE 488.1:

Některé funkce mohou mít několik odlišných variant, které se označení číslem za písmennou zkratkou funkce (např. T0 až T8; 0 znamená, že daná funkce není použita).

Konkrétní zařízení má implementovány pouze potřebné funkce.

Standard IEEE 488.2 definuje následující specifikace pro systémy na bázi sběrnice IEE 488.1:

- možné sestavy funkcí rozhraní zařízení dle IEEE 488.1;
- formát dat;
- syntaxi zpráv;
- rozšířený stavový model zařízení;
- soubor obecných příkazů;
- protokoly přístrojových zpráv.

#### Požadované funkce rozhraní:

Funkční jednotka podle standardu IEEE 488.2 musí mít implementovánu následující sestavu funkcí rozhraní (dle IEEE 488.1): **SH1**, **AH1**, **T5** (příp. T6, TE5 nebo TE6), **L3** (příp. L4, LE3 nebo LE4), **SR1**, **RL0** nebo RL1, **PP0** nebo PP1, **DC1**, **DT0** nebo DT1, **C0** nebo C4 s C5, C7, C9 nebo C11.

Formát dat:

Datové formáty jsou ve standardu IEEE 488.2 rozděleny na formáty pro příjem a vysílání. Oba druhy se jen nepatrně liší podle zásady přijímat "libovolný" tvar a vysílat přesně definovaný tvar.

Použité kódy:

- a) ASCII sedmibitový kód pro přístrojové zprávy (8. bit se ignoruje);
- b) 8-bitový binární kód pro vyjádření celých čísel;
- c) binární kód pro vyjádření čísel s plovoucí řádovou tečkou.

Syntaxe zpráv:

Standard IEEE 488.2 definuje následujícím způsobem syntaxi vysílaných a přijímaných přístrojových zpráv:

- **oddělovač jednotlivých příkazů (zpráv) na dvou rozdílných hierarchických úrovních:** dvojtečka ":", např. "INP:IMP 50" (nastavení vstupní impedance 50 Ω);
- **oddělovač příkazů stejné úrovně ve vícenásobném příkazu (zprávě):** středník ";", např. "INP:IMP 50; INP:FILT 1" nebo ekvivalentní příkaz "INP:IMP 50; FILT 1";
- **oddělovač významové části příkazu (zprávy) od jeho parametrů:** " " , tj. jakýkoliv znak s dekadickým ekvivalentem 0 až 9 nebo 11 až 32 (tzv. white space), např. "TRIG:SOUR EXT" (přístroj bude spouštěn externě);

## Sběrnice GP-IB, standard IEEE 488.2

- **oddělovač jednotlivých parametrů zprávy:** čárka "," např. CONF:VOLT:DC 100, 1E-3 (nastavení přístroje pro měření stejnosměrného napětí na rozsahu 100 V a s rozlišením 1 mV);
- **ukončovací znak dotazu:** otazník "?", např. "MEAS:VOLT:AC ?" (odměr střídavého napětí a uložení výsledku do výstupní fronty);
- **ukončovací znak řetězce přijmu:**
	- a) pouze znal **LF** (dek. ekv. 10),
	- b) znak **LF** současně s jednovodičovou zprávou **EOI**,
	- c) pouze **EOI**;
- **ukončovací znak řetězce při vysílání:** znal **LF** současně s **EOI**.

#### Obecné přístrojové příkazy:

Obecné příkazy (common commands) jsou přístrojové zprávy vysílané řídicí jednotkou, které jsou určeny k ovládání přístrojů na obecné úrovni a identifikaci jejich stavu. Používají jednoduchou syntaxi **\*XXX** nebo **\*XXX?**, kde XXX – název příkazu složený ze tří znaků (písmena velké abecedy). Otazník na konci specifikuje příkaz jako dotaz (**query**), tzn. že přístroj po jeho dekódování je povinen vrátit odpověď. Příklad povinných obecných příkazů:

- **\*RST** (*Reset Command*) příkaz pro "nulování" přístroje (ukončení probíhajících operací a nastavení přístroje do klidového stavu), obsahy stavových registrů zůstanou nezměněny;
- **\*CLS** (Clear Status Command) příkaz pro nulování stavových registrů;
- **\*IDN?** (Identification Query) dotaz na specifikaci přístroje;
- **\*STB?** (Status Byte Query) dotaz na obsah Status Byte registru

## Sběrnice GP-IB, standard IEEE 488.2

- **\*SRE** (Service Request Enable) příkaz pro nastavení Service Request Enable registru;
- **\*SRE?** (Service Request Enable Query) dotaz na obsah Service Request Enable registru;
- **\*ESE** (Standard Event Status Enable Command) příkaz pro nastavení Standard Event Status Enable registru;
- **\*ESE?** (Standard Event Status Enable Query) dotaz na obsah Standard Event Status Enable registru;
- **\*ESR?** (Standard Event Status Register Query) dotaz na obsah Standard Event Status registru;
- **\*OPC** (Operation Complete) aktivace hlášení o ukončení operace;
- **\*OPC?** (Operation Complete Query) dotaz na ukončení operace;
- **\*WAI** (Wait to Continue) čekání na dokončení předchozí operace;
- **\*TST** (Self Test Query) příkaz pro spuštění vnitřního testu přístroje.

Ani standard IEEE 488.2 však nedefinuje kódy pro řízení funkčních jednotek, tak že význam jednotlivých symbolů v řídicím řetězci definuje výrobce.

Aby bylo možné používat stejné programové pro různé typy přístrojů od různých výrobců, byla na popud nejvýznamnějších světových výrobců měřicí techniky navržena množina standardních kódů pro řízení měřicích přístrojů a zařízení pod názvem **SCPI** (Standard Commands for Programmable Instruments), a to včetně jejich struktury. Toto doporučení vychází ze standardu IEEE 488.2, kódy jsou navrženy na základě anglické terminologie a veškeré přístroje vyvinuté významnými výrobci měřicí techniky po roce 1990 by měly toto doporučení respektovat. SCPI oproti IEEE 488.2 rozšiřuje stavový systém přístroje o další dvě skupiny 16-ti bitových stavových registrů – registry probíhající operace (Standard Operation Status Group) a registry umožňující definovat "kvalitu" naměřených hodnot, např. využití rozsahu, přetečení apod. (Questionable Data Group).

#### HS488

Největším nedostatkem sběrnice GP-IB (IEEE 488) je, zejména při přenosu velkých datových bloků dat, považováno omezení rychlosti tohoto přenosu na 1MB/s. Proto firma National Instruments vyvinula algoritmus přenosu s názvem HS488 High Speed GPIB, který umožňuje podstatně vyšší přenosovou rychlost rychlost u těch funkčních jednotek, jež mají tento algoritmus implementován. Na stejné sběrnici mohou komunikovat i funkční jednotky bez implementace tohoto algoritmu.

Podstatou patentované úpravy přenosového algoritmu je přechod z asynchronního přenosu na přenos synchronní. Při přenosu dat je v případě implementace HS488 částečně modifikován cyklus asynchronního přenosu tak, aby vysílací funkční jednotka mohla oznámit přijímací jednotce funkční jednotce, že je schopna vysílat data dle HS488, a aby bylo možné identifikovat, zda posluchač je schopen takto vysílaná data přijímat. Pokud posluchač potvrdí tuto možnost, další přenos dat již probíhá synchronně a signál DAV převezme funkci taktovacího signálu. Pokus posluchač možnost přijímat dat v režimu

#### HS488

HS488 nepotvrdí, další komunikace probíhá běžným způsobem. Maximální dosažitelná přenosová rychlost je 8 MB/s, skutečná však závisí na použité platformě, délce kabelu a na délce přenášených dat. Výhoda HS488 se projeví zejména při přenosu dlouhých bloků dat (cca nad 5 kB). Implementace HS488 je řešena na hardwarové úrovni, tak nejsou při jejím případném použití nutné jakékoliv modifikované programového vybavení.

#### RS-232-C

Sériové rozhraní RS-232-C – standardizované EIA (Electronic Industries Association) je původně určeno ke spojení koncového datového zařízení (data terminal equipment DTE - PC) s komunikačním datovým zařízením (data communication equipment DCE – modem). Postupem doby, díky jeho velkému rozšíření v osobních počítačích, se začíná rozhraní RS-232-C používat i mimo obor telekomunikační techniky. V současné době, i přes všechny jeho nedostatky (dvoubodové spojení, nízká přenosová rychlost a malá odolnost proti rušení), má toto rozhraní velmi výrazné postavení i v měřicí technice, kde je aplikováno především u levnějších měřicích přístrojů, speciálních modulů apod.

Elektrické parametry rozhraní:

- sériová komunikace, data jsou vysílána jako posloupnost jednotlivých bitů, v jednom časovém intervalu je vždy přenášen jediný bit;
- log. 1 odpovídá napěťové úrovni -3 až -15 V;
- log. 0 odpovídá napěťové úrovni 3 až 15 V;

#### RS-232-C

– Obvody rozhraní jsou nesymetrické, proto se uvedené úrovně vztahují k potenciálu nulového signálového vodiče. Odpor zátěže se může pohybovat v rozmezí 3 až 7 kΩ, kapacita zátěže nesmí být větší než 2,5 nF.

#### Signály rozhraní RS-232-C:

- definováno celkem 20 signálových vodičů, které mají konkrétní pozice na konektoru s 25 kontakty;
- konektor není specifikován; prakticky se především využívají konektory Cannon ("D"-shell connector) s 25 nebo 9 kontakty. V případě měřicích přístrojů a PC se používá pouze 9 základních signálů.**TxD TxD**

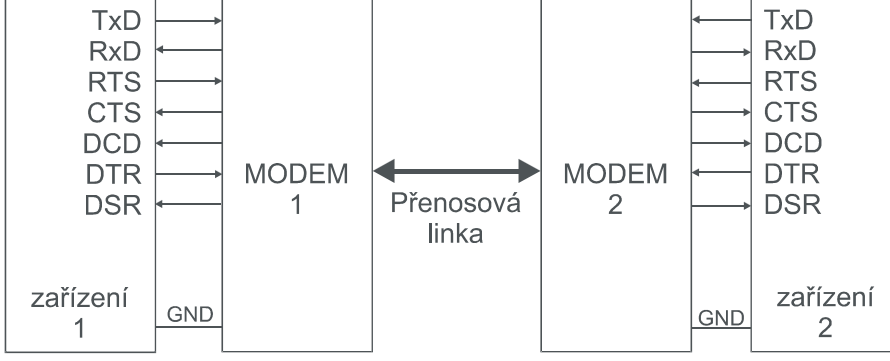

Parametry sériového asynchronního přenosu:

Při asynchronním sériovém přenosu je naprosto nezbytné shodně nastavit formát přenosu dat a přenosovou rychlost u komunikujících zařízení. Přenosová rychlost se volí z řady 110, 300, 600, 1200, 2400, 4800, 9600 nebo 19200 bit/s (nebo Bd, 1 Bd = 1 bit/s).

Formát přenosu dat se skládá z 1 start bitu, 5 až 8 datových bitů, z maximálně 1 paritního bitu (může být vynechán) a 1 nebo 2 stop bitů.

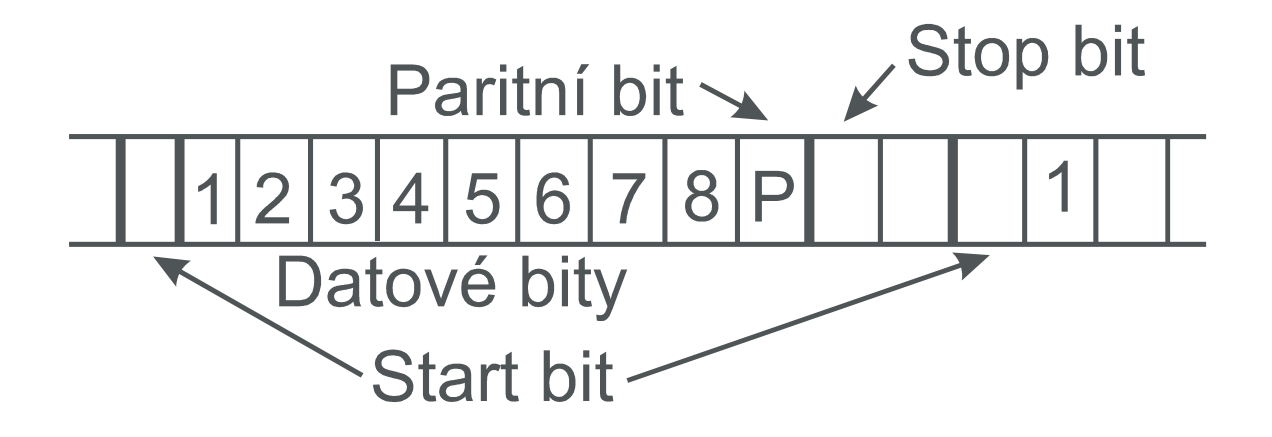

#### Komunikace mezi dvěma zařízeními DTE:

V převážné většině aplikací RS-232-C v měřicí technice jsou typu DTE (zpravidla osobní počítač a měřicí přístroj) na krátkou vzdálenost (řádově jednotky až desítky metrů). V těchto případech se používá bezmodemové propojení, v němž se přenosový kanál (modemy + přenosová linka, např. telefonní) nahrazuje speciálně zapojeným kabelem (null modem cable), které zajišťuje vhodné propojení výstupních a vstupních signálů obou zařízení a simuluje tak, do jisté míry, činnost modemů. Výrobci u přístrojů často používají jen některé z devíti výše jmenovaných signálů a mimo to jim přidělují různý funkční význam!

Nejjednodušší je tzv. třívodičové zapojení, ve kterém je použito pouze datových vodičů a signálové země. Řízení přenosu dat je v tomto zapojení možné pouze programově (software handshaking).

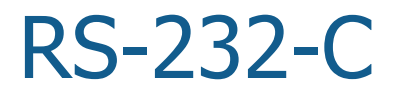

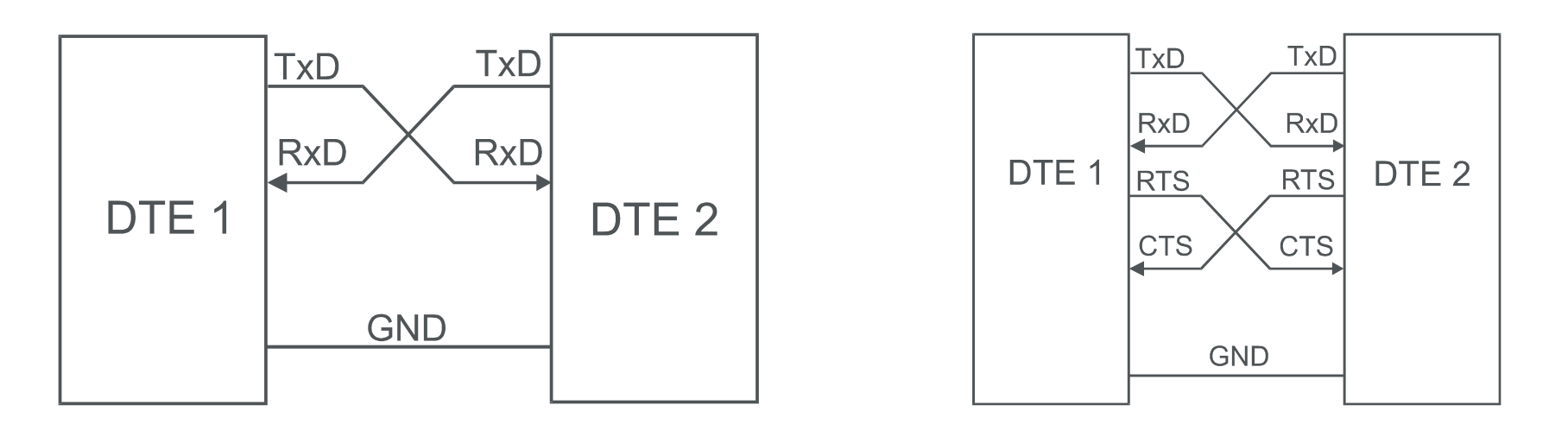

#### Kódování dat:

Formát přenosu dat u RS-232-C umožňuje použití různých způsobů kódování dat.

V měřicí technice je to zejména kódování ASCII (znaky vysílány jednotlivě v 7-bitovém formátu, zpravidla s paritou), binární (datové bajty vysílány bez jakékoliv úpravy v 8-bitovém formátu bez parity) nebo Hex (každý bajt vysílán v podobě dvou znaků reprezentujících hexadecimální číslice v 7-bitovém formátu s paritou).

#### RS-485

Dalším velmi rozšířeným přenosovým kanálem se sériovým přenosem dat je sběrnice RS-485. Ta je odvozena od méně používaného propojení RS-422, což je stejně jako RS-232 propojení bod – bod, avšak s diferenčním zapojením vysílačů a přijímačů s jinými napěťovými úrovněmi. Sběrnice RS-485 se používá zejména v oblasti průmyslových distribuovaných systémů. Jako přenosové médium je zde normou použit blíže nespecifikovaný dvoudrát. Pro zvýšení odolnosti proti rušení bývá většinou zkroucen, popř. i stíněn. Ke sběrnici může být připojen libovolný počet vysílačů s třístavovým výstupem (pouze jeden může být aktivní), počet přijímačů je omezen na 32.

- teoretická maximální rychlost 10 Mb/s;
- délka sběrnice je omezena na 1200 m.

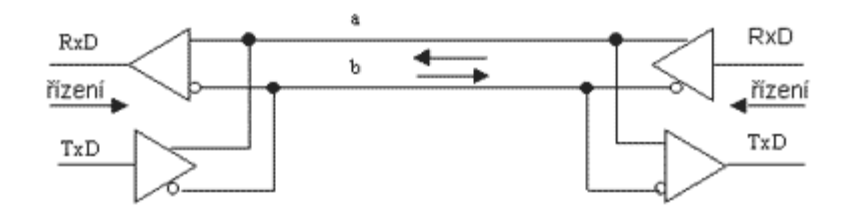

# USB rozhraní

Základní parametry rozhraní USB (Universal seriál Bus) – možnost připojit velký počet zařízení na vzdálenost jednotek metrů, poměrně vysoká přenosová rychlost ––> vyhovující požadavky pro malé měřicí systémy. Přenosová rychlost je srovnatelná se systémem GP-IB (IEEE 488), ale není požadována žádná další komunikační karta či modul.

Architektura USB a organizace přenosu dat:

Zařízení vybavené rozhraním USB (USB device) je buď rozdělovač (hub – centrální jednotka hvězdicové struktury), nebo funkční jednotka (periferie – např. klávesnice, paměťová karta atd.). Propojení je řešeno pomocí několikaúrovňové hvězdicové struktury. Středem každého hvězdicového propojení je rozbočovač a jednotlivé propojovací segmenty. Každá USB zařízení má svoji USB adresu.

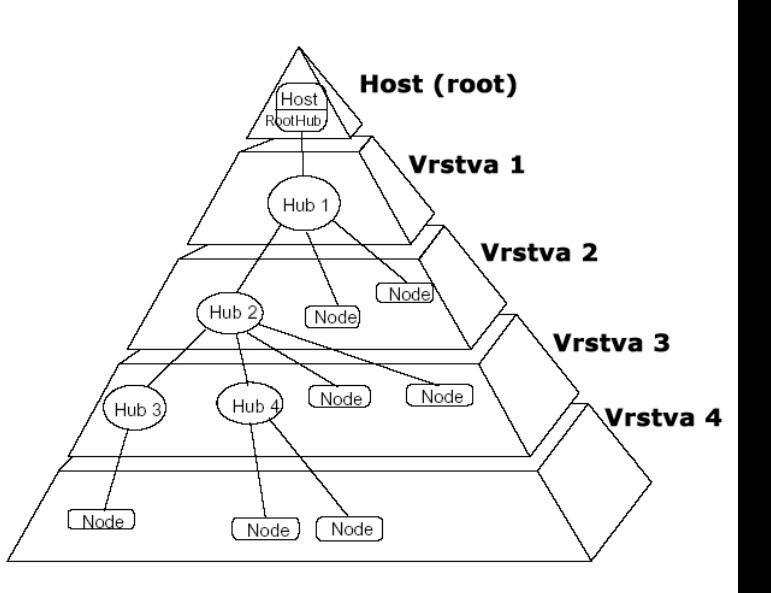

Elektrické a mechanické parametry USB:

Existují dvě hlavní verze, **USB 1.1** (max. přenosová rychlost 12 Mbit/s) a **USB 2.0** (480 Mbit/s, pokud je zařízení high-speed). USB 2.0 je zpětně kompatibilní s USB 1.1.

- High Speed  $480$ Mbits/s;
- Full Speed 12Mbits/s;
- Low Speed 1.5Mbits/s.

Propojovací kabel je čtyřvodičový. Dva vodiče jsou určeny pro přenos dat (D+, D-), dále je zde napájecí vodič +5 V (Vbus) a zemní vodič (GND). Pro maximální přenosovou rychlost musí být vodiče zkrouceny a kabel stíněn.

- diferenční zapojení vysílačů;
- maximální výstupní napětí pro log. 0 je 0,3 V;
- minimální výstupní napětí pro log. 1 je 2,8 V.

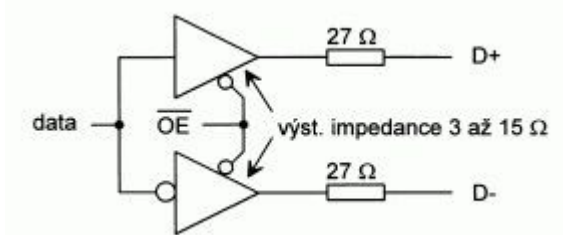

## USB rozhraní

Zakončení funkční jednoty Full Speed Device: identifikační odpor zapojen na D+

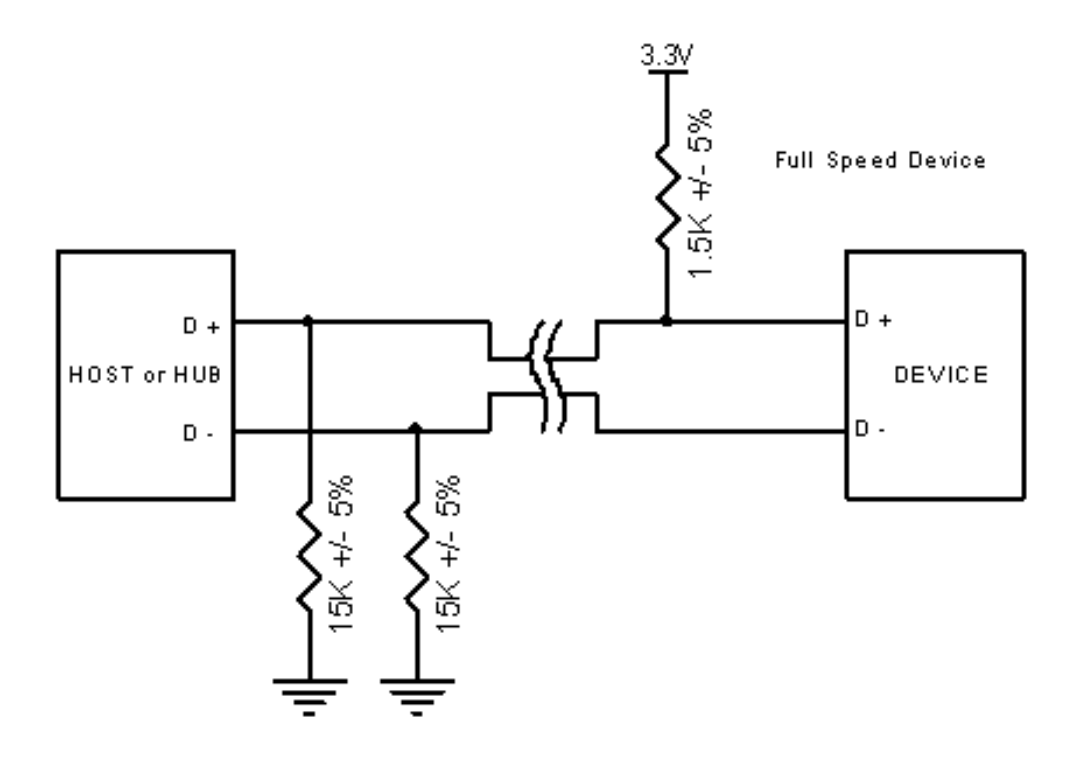

#### 12.2.2008 drino@feec.vutbr.cz 28

Nejčastěji se setkáme se sítí Ethernet jež je nejrozšířenější počítačovou sítí. V současnosti používají přenosové rychlosti 10 Mbit/s, 100 Mbit/s a 1 Gbit/s, existují snahy o zavedení rychlosti 10 Gbit/s.

Všechny tři generace používaných ethernetovských sítí lišící se přenosovou rychlostí používají stejný formát rámce podle normy IEEE 802.3, všechny v současné době existují i ve variantách, které umožňují plně duplexní provoz i řízení toku.

LXI rozhraní:

**L**AN e**X**tensions for **I**nstrumentation (LXI) je standard vyvinutý LXI konsorciem a byl oficiálně uveden v roce 2005 firmami Agilent Technologies a VXI Technology. LXI konsorcium v současné době sdružuje kolem 50 členských společností.

LXI je nový nástupce sběrnice GP-IB. LXI standard definuje parametry komunikace mezi zařízeními s připojením na síti LAN (Ethernet). Hlavními výhodami tohoto připojení je snadná dostupnost sítě LAN (Ethernet), její velká kapacita, rychlost atd.

LXI standard má tři hlavní atributy:

- snadné snadné připojení a ovládání měřicích přístrojů s podporou peer to peer nebo master slave připojení;
- umožňuje snadnou časovou synchronizaci díky IEEE 1588 protokolu;
- a umožňuje snadnou synchronizaci a spouštění více LXI modulů.

LXI konsorcium předpokládá že LXI zařízení budou založena na odlišných systémech, která nebudou LXI kompatibilní. Zařízení mohou nadále obsahovat GP-IB (IEEE 488), PXI, VXI, a LAN a jiné možnosti připojení.

#### LXI Classes

LXI standard definuje následující třídy zařízení pro různé aplikace:

- třída C: poskytuje standardní LAN připojení a webový server, který je kompatibilní s LXI standardem;
- třída C plus: poskytuje standardní LAN připojení a webový server, který je kompatibilní s LXI standardem a dále však fyzicky obsahuje spouštěcí sběrnici WTB (wired trigger bus);
- třída B: poskytuje standardní LAN připojení spolu s časováním dle specifikace IEEE 1588;
- třída A: poskytuje standardní LAN připojení spolu s časováním dle specifikace IEEE 1588 a dále však fyzicky obsahuje spouštěcí sběrnici WTB (wired trigger bus).

V současné době naprostá většina LXI zařízení je třídy C.

## LXI Software

Softwarové balíčky, podporující vývoj aplikací pro LXI zařízení:

- LabVIEW a LabWindows/CVI od firmy National Instruments;
- MATLAB od firmy MathWorks;
- Measure Foundry od firmy Data Translation;
- VEE od firmy Agilent Technologies.

LXI je dále podporováno: společností Microsoft ve Visual Studiu, Visual Basic, Visual C++, Visual C# a Visual J# ovšem tyto společnosti nejsou prozatím členy LXI konsorcia.

IO Libraries jsou dodávané knihovny pro komunikaci s měřicími přístroji. Jedná se o produkt firmy Agilent Technologies. Součástí tohoto softwarového balíčku je např. monitor sběrnice, IO control, VISA.h atd.

- IO control **II**, přehledně zajišťuje nastavení parametrů komunikace s jednotlivými funkčními zařízeními. Dále zprostředkovává přístup k jednotlivým zařízením z různých vývojových prostředích;
- VISA.h, umožňuje velmi pohodlné ovládání měřicích přístrojů např. z prostředí C++.

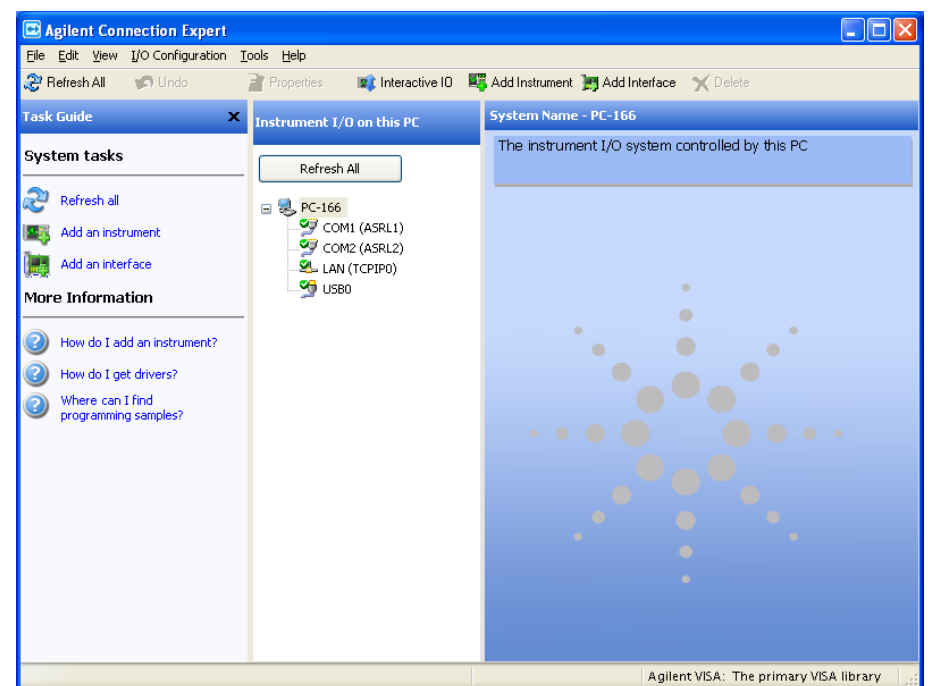

# Agilent VEE

- Agilent VEE Pro plně vývojové prostředí;
- Agilent VEE Pro Runtime, prostředí pro spouštění navržených ovládacích programů;
- Agilent VEE Express omezené možnosti, dodávané spolu s datovými akvizičními jednotkami.

Agilent VEE (Visual Engineering Environment) je grafické vývojové prostředí pro programování měřicích testovacích a řídících systémů, které původně vyvinula firma Hewlett Packard.

Vývoj měřicího či řídícího programu v grafickém programovém prostředí Agilent VEE spočívá v sestavení blokového diagramu z definovaných objektů a jejich propojení cestami signálových toků. Tato technika oproti klasickému způsobu programování na úrovni vyšších jazyků, umožňuje podstatným způsobem urychlit vývoj i odladění aplikačního programu jak pro jednoduché, tak i pro velmi složité měřicí a řídící aplikace.

## Agilent VEE

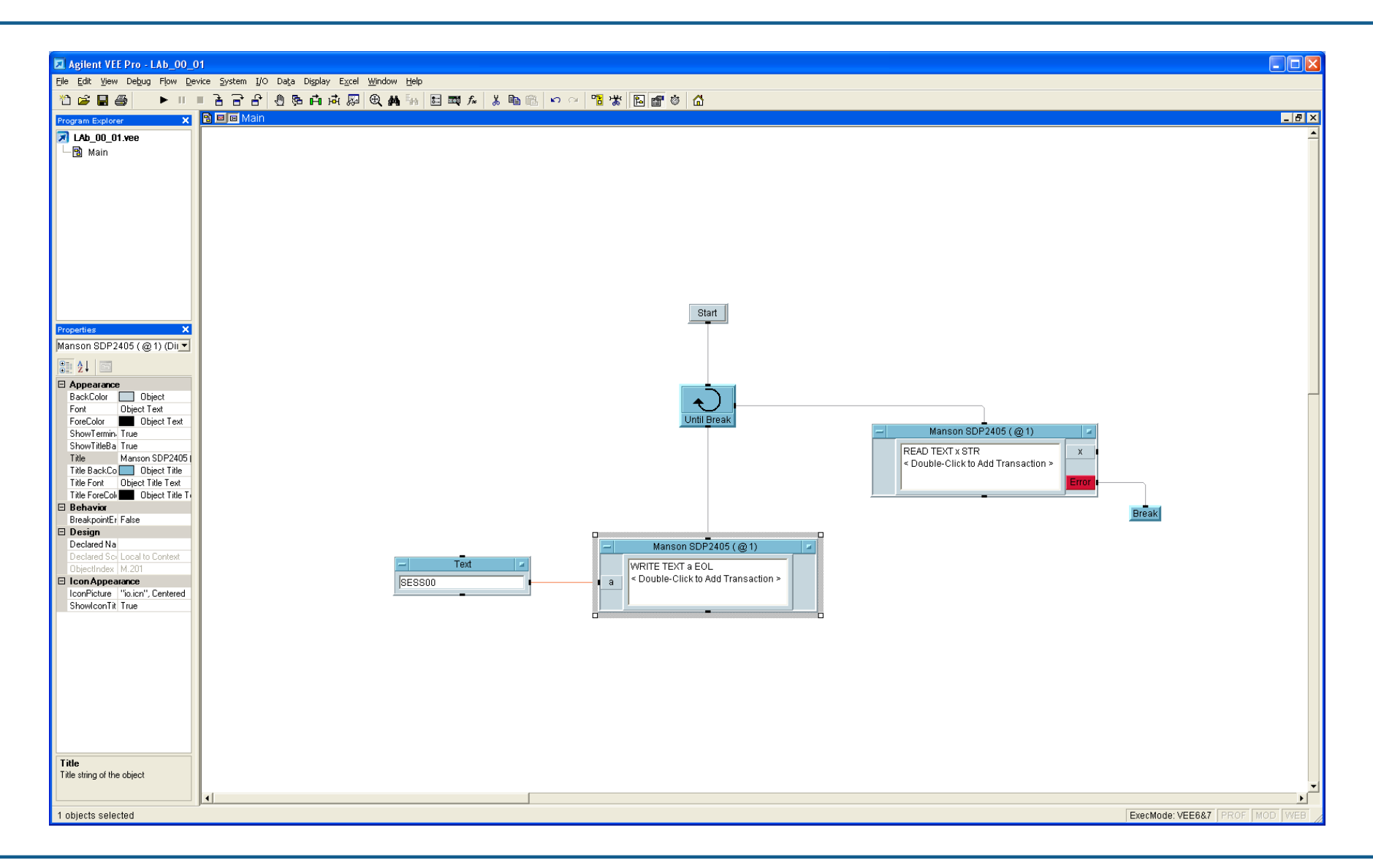

#### 12.2.2008 drino@feec.vutbr.cz 36

# Agilent VEE

Každý objekt má dvě formy zobrazení: rozvinutý tvar nebo tvar ikony se vstupními a výstupními body, pomocí nichž je realizováno propojení. Podle charakteru funkce může mít daný objekt datové vstupy (na levé straně objektu) a výstupy (na pravé straně objektu), které se používají pro výměnu dat mezi objekty. Tyto vstupy slouží zároveň i pro řízení běhu programu. Dále jsou zde k dispozici řídící asynchronní vstupy, kterými lze měnit stav objektu, ale na řízení proběhu programu nemají vliv. Dalším typem jsou sekvenční vstupy (nahoře) a výstupy (dole), které slouží pouze k řízení běhu programu a umožňují specifikovat posloupnost aktivace jednotlivých objektů. Objekt se při normálním běhu programu aktivuje v okamžiku, kdy jsou na všech jeho datových a sekvenčních vstupech (pokud jsou připojeny) k dispozici platná dat.

#### Komunikace s přístroji:

Vývojové prostředí Agilent VEE podporuje ve verzi 8.0 podporuje komunikaci s přístroji po sběrnici GP-IB (IEEE 488), sériové lince RS-232, USB a s měřicími přístroji, které jsou připojeny do sítě LAN (Ethernet). Programování přístrojů (modulů) a přenos naměřených dat je možné provádět v podstatě třemi způsoby. Přístrojovými ovladači s uživatelským interfacem ve formě předního panelu přístroje, ze kterého je možné přístroj v dálkovém režimu ovládat a na jeho displeji odečítat výsledky měření. U každého takového ovladače je možné libovolnou funkci přístroje nadefinovat jako vstup nebo výstup a zařadit panel či jeho ikonu do blokového schématu. Nevýhodou je poměrně dlouhá doba odezvy (zpracování vstupních dat) v porovnání s nižší úrovní. Ta umožňuje definovat ovládání určitých funkcí přístroje přímo a její použití je výhodné v případě potřeby rychlé odezvy. Při použití této úrovně komunikace s přístroji je však již třeba znát jejich vnitřní strukturu. Na nejnižší úrovní lze vysílat na sběrnici či sériovou linku přímo ASCII řetězce, zapsané do příslušného komunikačního objektu. Objekty používané pro komunikaci s reálnými přístroji lze nalézt v menu "I/O".

Pro odlaďování vlastních programů je k dispozici krokování programu, breakpoint v každém objektu, zvýraznění toku dat, aktivních objektů a též signálová sonda, která zobrazí historii dat v daném místě programu. Při problémech komunikace s přístroji lze použít monitor sběrnice, který zaznamenává veškeré znaky vyslané či přijaté po sběrnici GP-IB (IEEE 488) popř. po sériové lince RS-232.

V prostředí VEE lze velmi jednoduše vytvářet uživatelské panely, na kterých jsou přístupny pouze důležité prvky programu a zobrazení naměřených výsledků.

## Agilent VEE

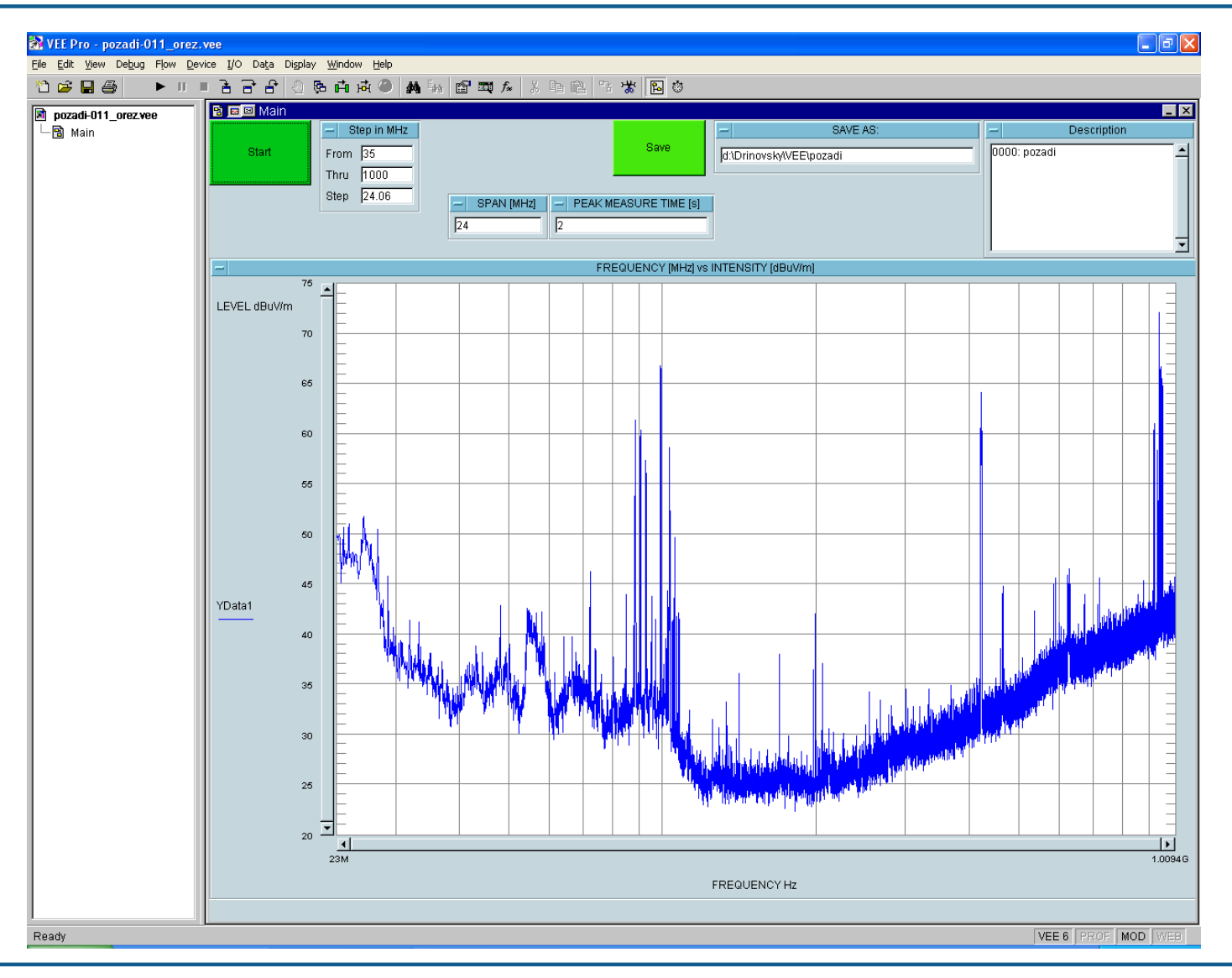

#### 12.2.2008 drino@feec.vutbr.cz 40

#### **Literatura**

- [1] HAASZ, V., ROZTOČIL, J., NOVÁK, J., *Číslicové měřicí systémy*. ČVUT, Praha 2000, ISBN 80-01-02219-6.
- [2] HAASZ, V. SEDLÁČEK, M., Elektrická měření, Přístroje a metody. ČVUT, Praha 2005, ISBN 80-01-02731-7.
- [3] ŘEHÁK, J., USB Universal Serial Bus Popis rozhraní. hw.cz [online]. 2002, [cit. 2007-2-11]. Dostupné z <http://hw.cz/Teoriea-praxe/Dokumentace/ART327-USB---Universal-Serial-Bus---Popisrozhrani.html>.

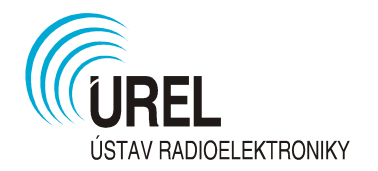

#### Úkol za extra 1 bod navíc  $(100+1)$ :

Zašlete další možné karty či moduly, kterými lze realizovat přípojení měřicích přístrojů se sběrnicí GP-IB (mimo karet uvedených na snímku 8).

Nalezené komunikační karty zašlete emailem do pá 15. 2. 2008 do 12:00. Uveďte zde výrobce karty, typ a také připojte webovou adresu, kde lze nalézt informace o Vámi nalezeném produktu. První email, který může být vyhodnocován musí být zaslán nejdříve v út 12. 2. 2008 20:00.

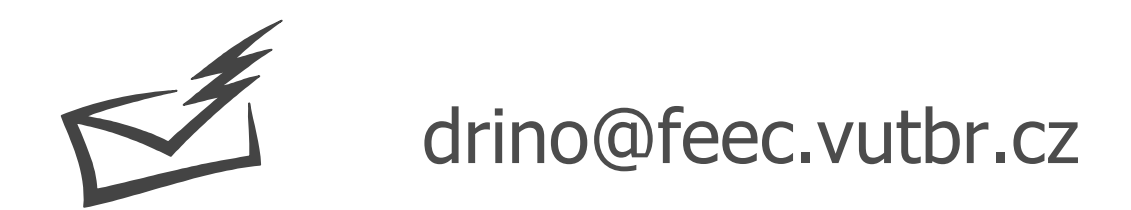